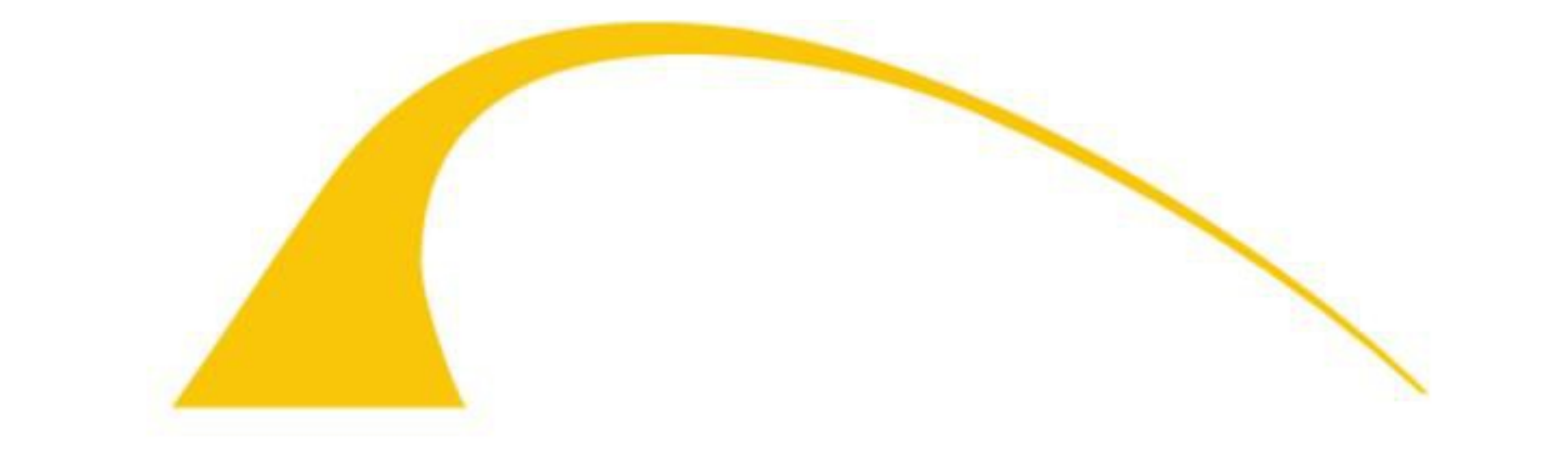

# **BIBLIOTHECA ALEXANDRINA** مكتبة الإسكنحرية

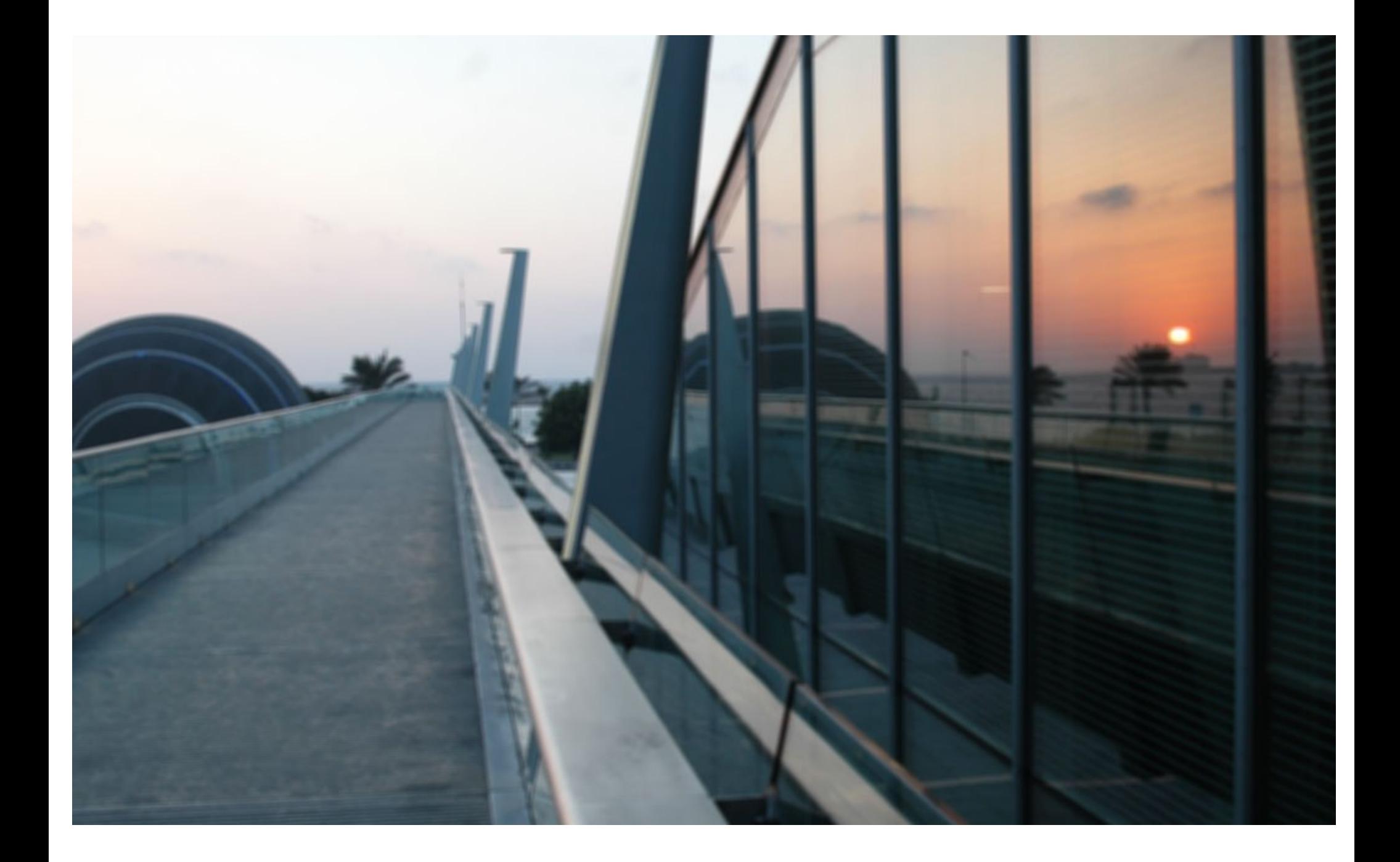

#### The BA web archive

10 years of broad web crawls, starting in 1996, provided by the Internet Archive, 1 PB in .arc.gz

4 years of focused web crawls, starting in 2011, harvested by the BA, 20 TB in .warc.gz

## The problem we are working to solve

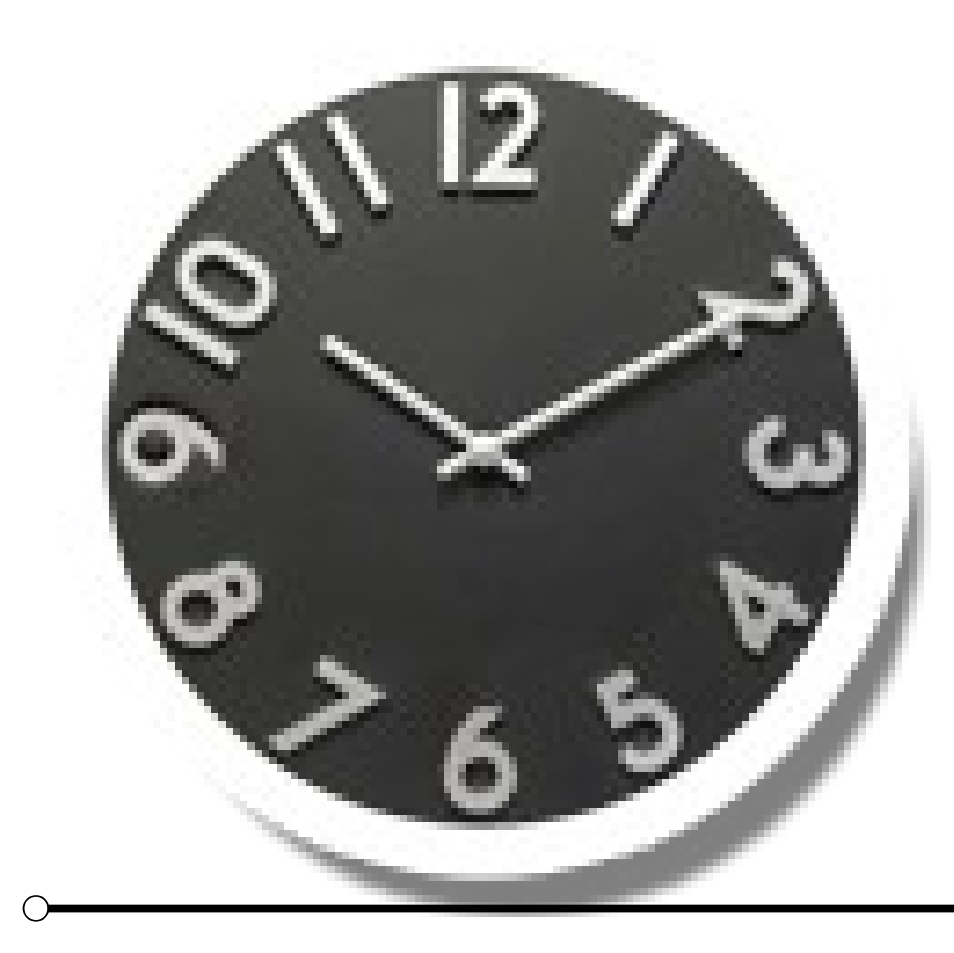

Over time and across distance, the process of crawling the web produces collections with duplicates, i.e., records whose content is identical to an original copy

### How much duplication is in the collection?

- The BA sampled one-tenth of the legacy collection and calculated the rate of duplication to be approx. 14%
- Other IIPC members have reported even more significant rates in meetings
- Considering how data requires at least double the storage space for redundancy, working to eliminate duplication is well worth the effort

# How to identify a duplicate?

- Use a hash function
- Well-known algorithms: MD5, SHA-1, SHA-2
- MD5 is prone to *collisions*, there is a theoretical attack for SHA-1, SHA-2 is so far trustworthy
- There is a price to be paid: computation time, MD5 is the fastest
- Modern file systems implement deduplication, e.g., Btrfs, ZFS; ZFS uses 256-bit SHA-2 and runs *collision resolution*

#### How to become unique

- While crawling
- Heritrix modules to stop processing of duplicate resources (Sigurðsson 2006)
- "After the fact"
- $\bullet$  Why?
	- Legacy data has already been crawled a long time ago
	- No extra load on crawler instance
	- Run collision resolution

## A duplicate record in WARC

- See "Proposal for Standardizing the Recording" of Duplicates in WARC Files," IIPC Harvesting Working Group (2013)
- For each duplicate record, write a *revisit* record instead with *references* to the original copy:
	- WARC-Refers-To-Target-URI
	- WARC-Refers-To-Date

## WARCrefs for deduplicating web archives

- Post-crawl deduplication tools, 2 packages
- **WARCsum** does hash manifest generation and collision resolution
- **WARCrefs** provides the actual deduplicator
- github.com/arcalex/

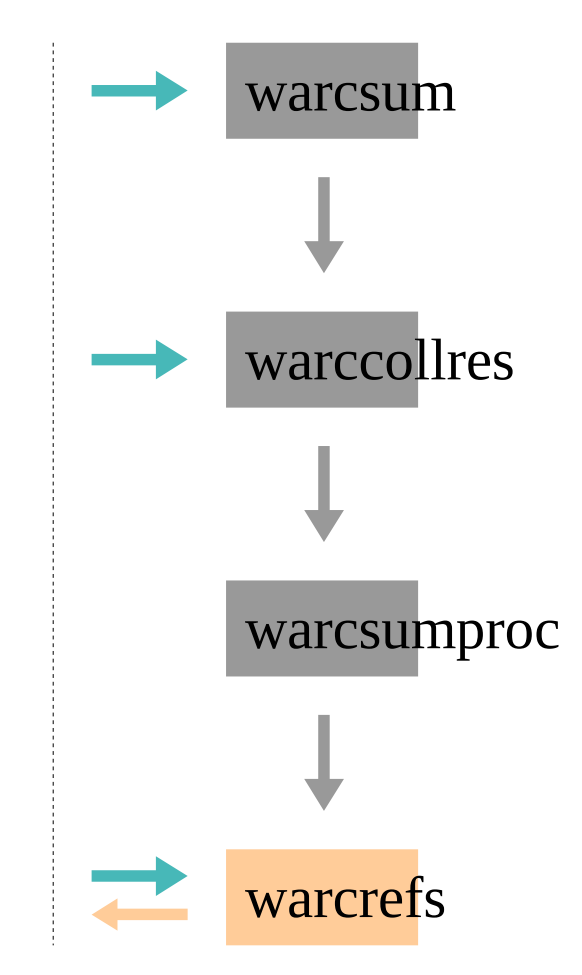

hash manifest

file offset length uri date hash

Choose which hash algorithm from OpenSSL to use: MD5, SHA-1, SHA-256, SHA-512

warcsum

Fields in **blue** are sort keys

#### Example hash manifest

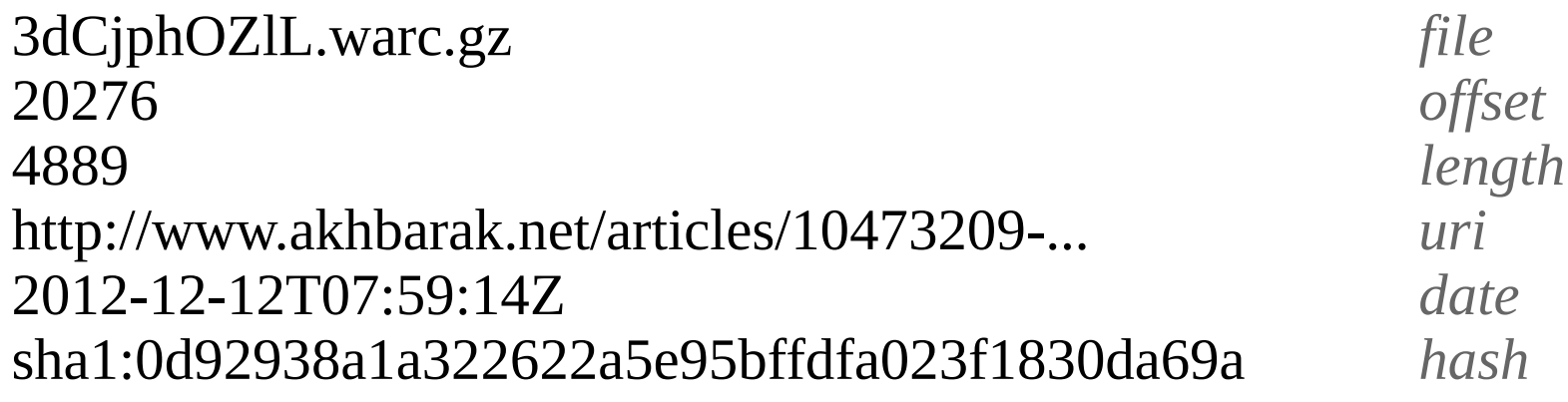

extended hash manifest

warccollres

file offset length uri date hash ext

Fetch records to compare via HTTP (just like the OpenWayback)

Fields in **blue** are sort keys

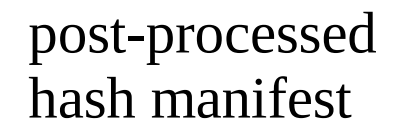

warcsumproc

#### file offset length uri date hash ext copy ref\_uri ref\_date

Fields in **blue** are sort keys

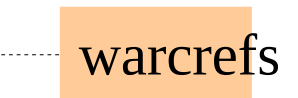

Deduplicated<br>WARC file with revisit records

 $\bullet$   $\bullet$   $\bullet$ 

#### What Next?

- Code review, minor feature implementation
- Testing, finding scenarios that would result in damage to data
- Executing the deduplication process on real data

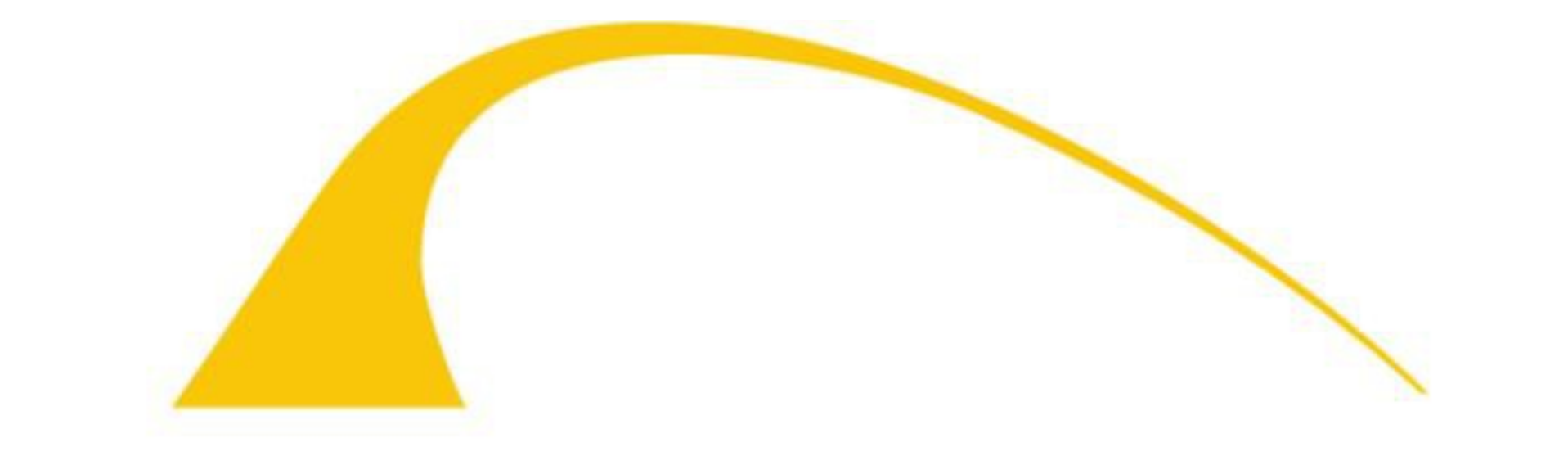

# **BIBLIOTHECA ALEXANDRINA** مكتبة الإسكنحرية